株式会社アイ・オー・データ機器

## Windows XP Service Pack 2 について

Windows XPにService Pack 2 がインストールされた場合、一部の動作が取扱説明 書と異なることがあります。

## ◆ ネットワークを使うソフトウェアが起動される時の変更点

下の画面が表示される場合があります。

[ブロックを解除する] ボタンをクリックします。

⇒ネットワークを使うソフトウェアが正しく動作するようになります。

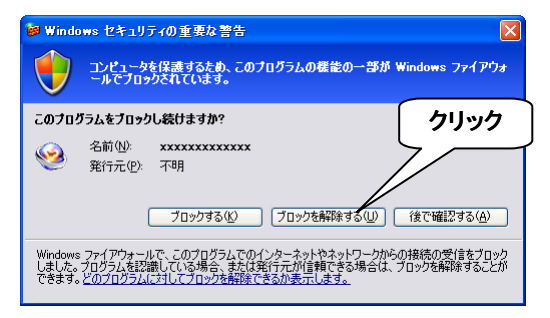

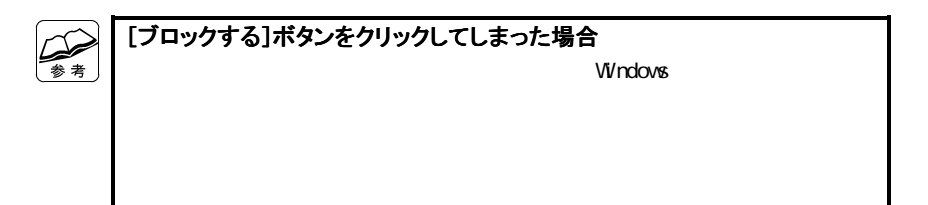

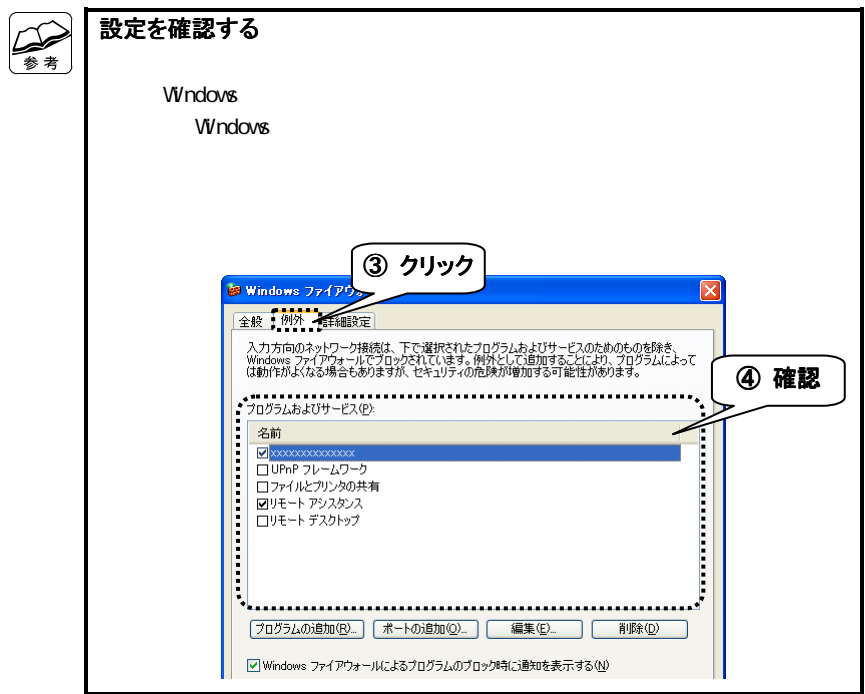